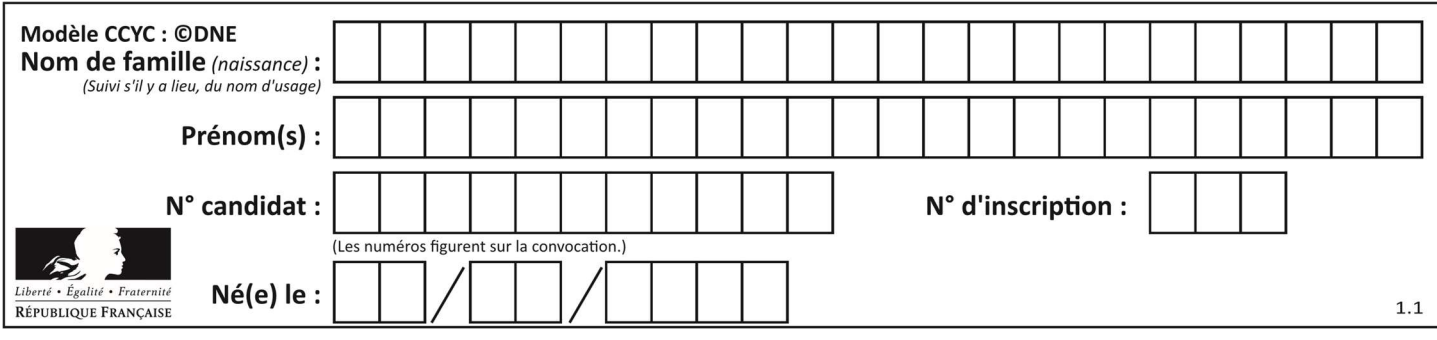

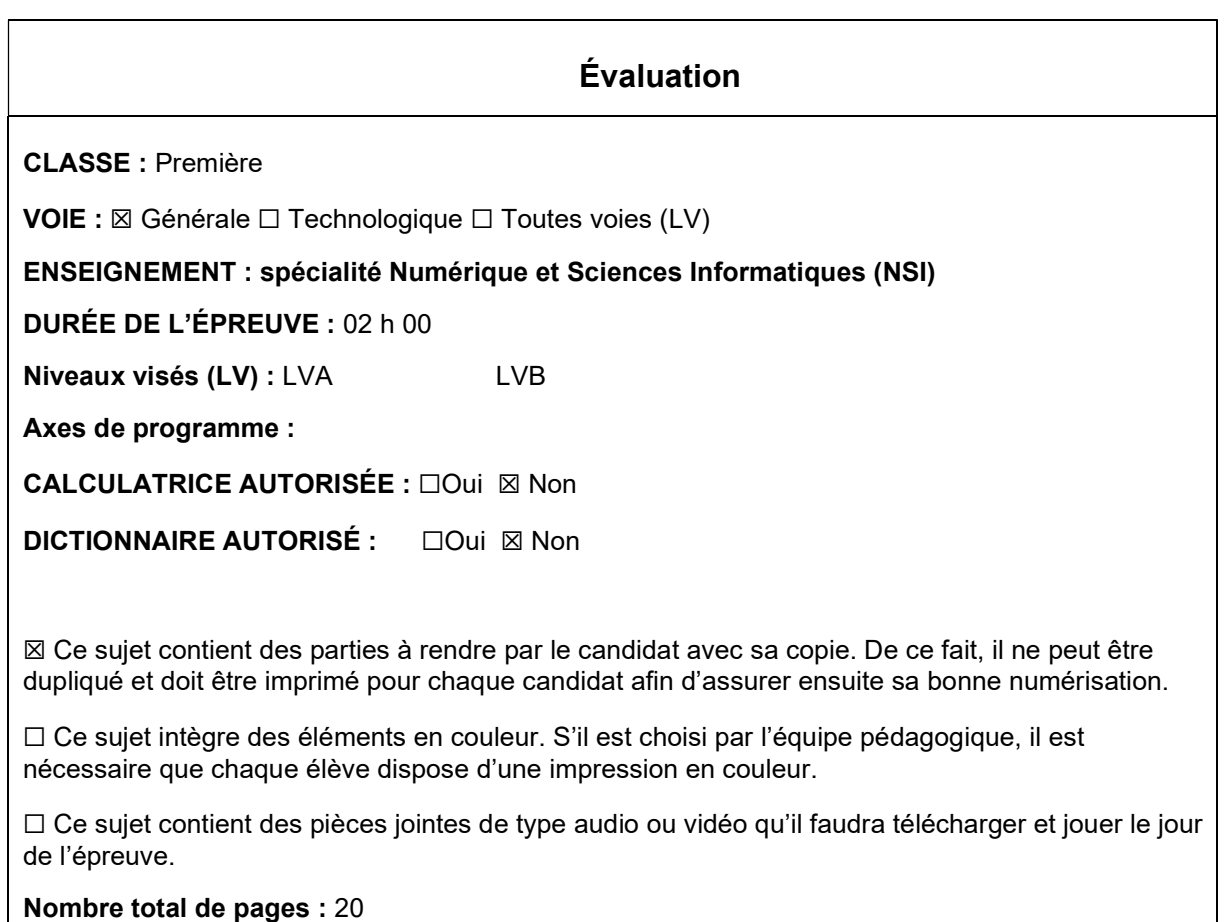

L'épreuve consiste en 42 questions, rangées en 7 thèmes.

Le candidat gagne 1 point pour la réponse correcte et obtient un résultat nul pour une réponse fausse, une absence de réponse ou une réponse multiple.

Le résultat obtenu est transformé en note sur 20 selon la formule : nombre de points obtenus x 20/42.

# Le candidat indique ses réponses aux questions en pages 3 et 4. Seules les pages 1 à 4 sont rendues par le candidat à la fin de l'épreuve, pour être numérisées.

Les questions figurent sur les pages suivantes.

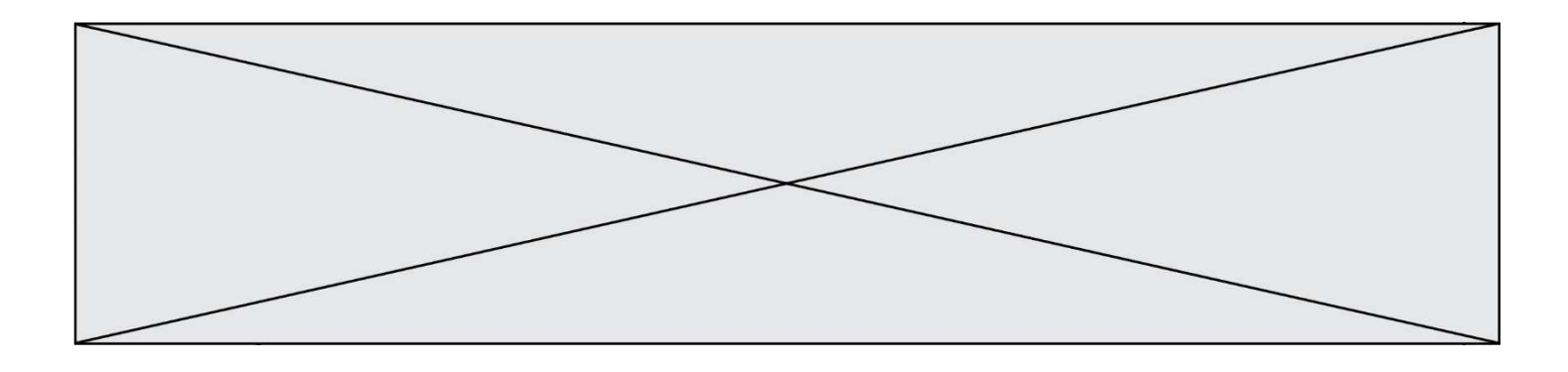

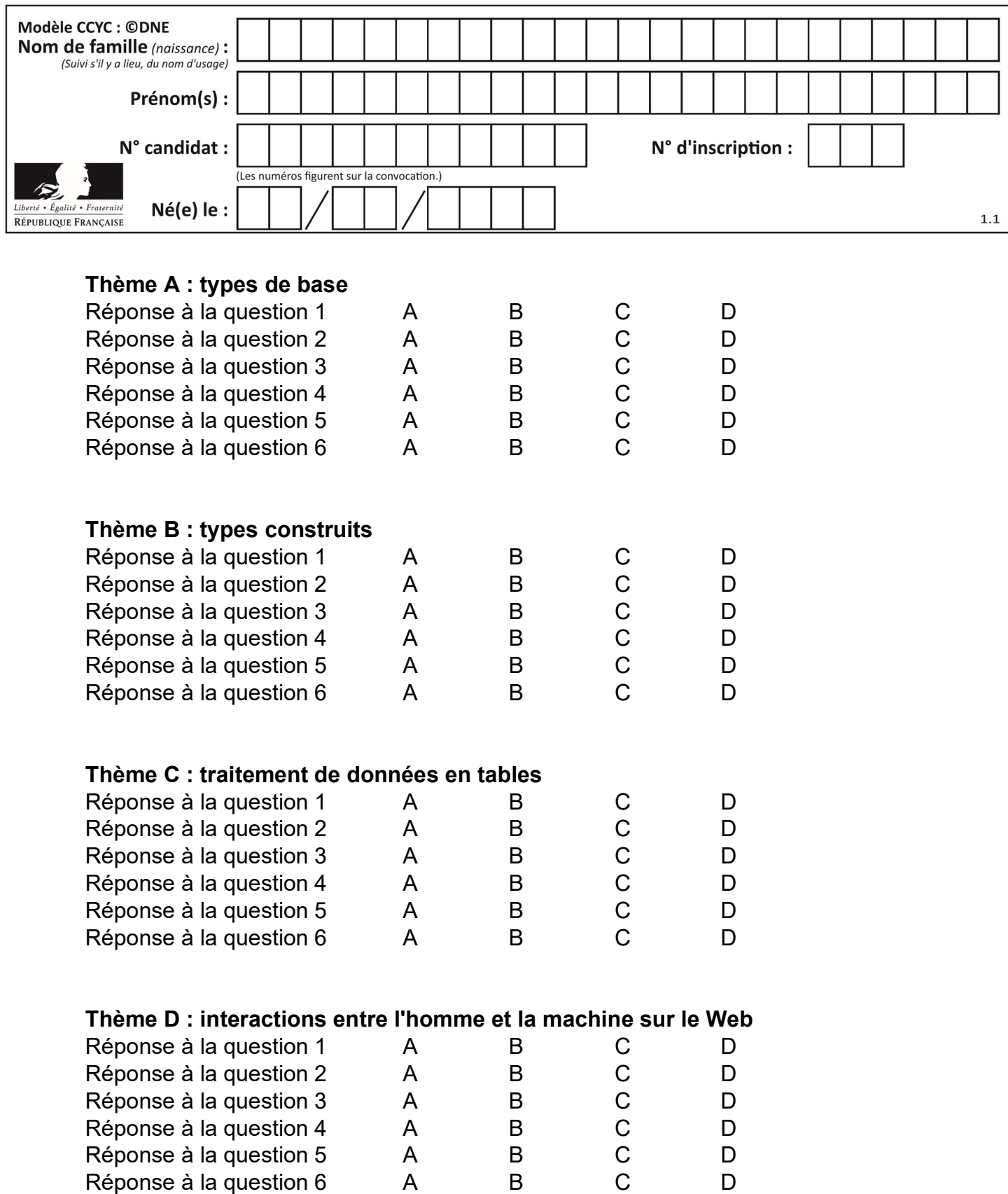

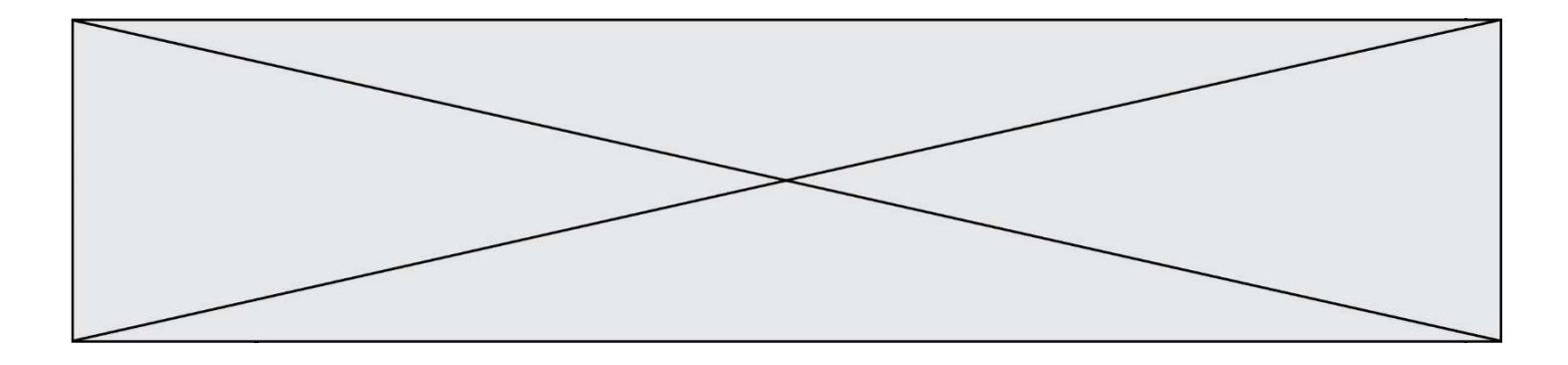

# Thème E : architectures matérielles et systèmes d'exploitation

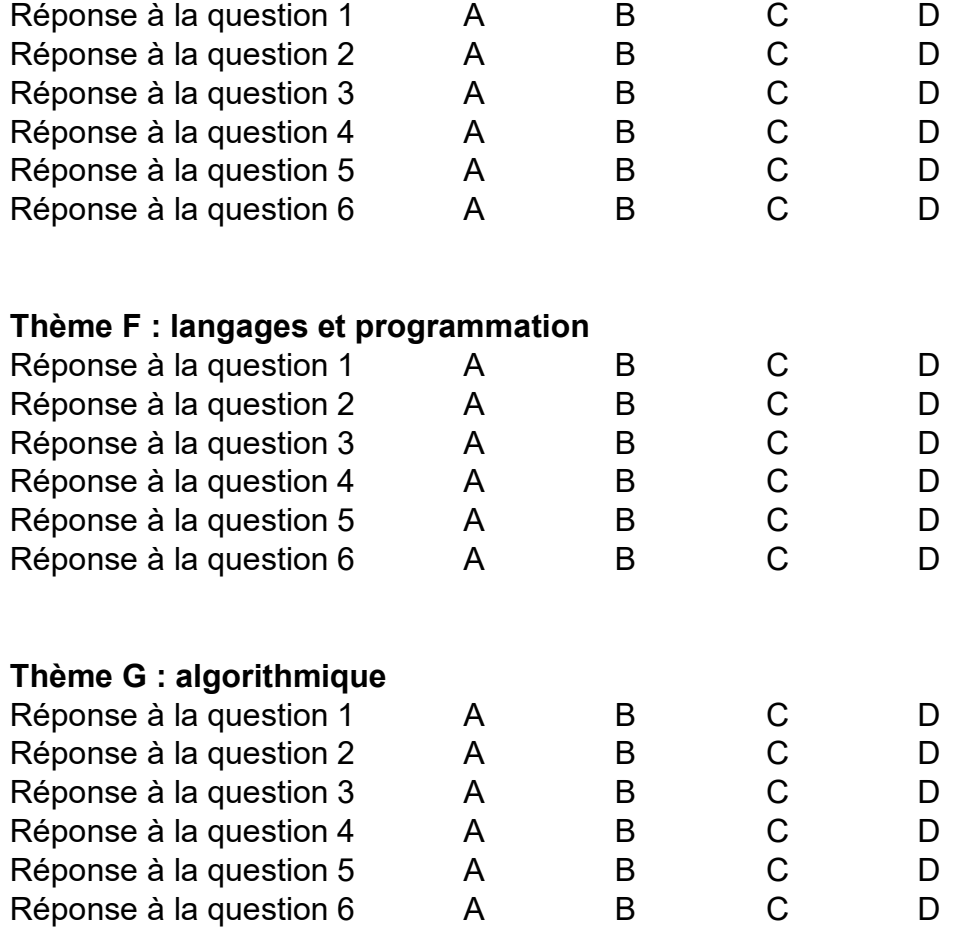

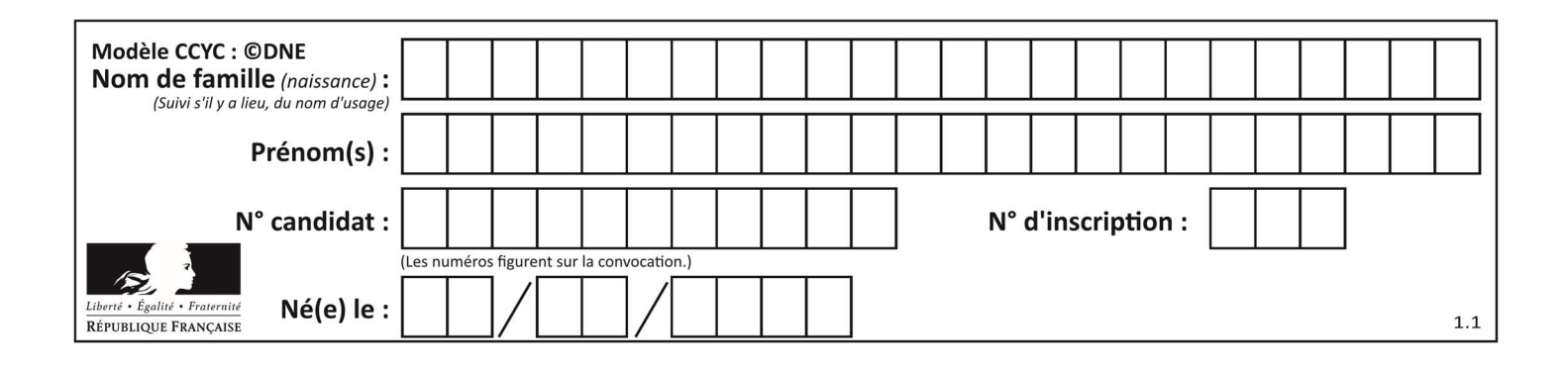

# Thème A : types de base

# Question A 1

Choisir une expression booléenne pour la variable S qui satisfait la table de vérité suivante.

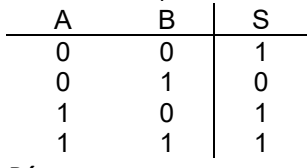

#### Réponses

- A A ou (non B)
- B (non A) ou B
- C (non A) ou (non B)
- D non (A ou B)

# Question A 2

Quelle est l'écriture décimale de l'entier positif dont la représentation binaire est 1101 0101 ?

#### Réponses

- A 135
- B 213
- C 231
- D -42

#### Question A 3

Quel est un avantage du codage UTF8 par rapport au codage ASCII ?

#### Réponses

- A il permet de coder un caractère sur un octet au lieu de deux
- B il permet de coder les majuscules
- C il permet de coder tous les caractères
- D il permet de coder différentes polices de caractères

#### Question A 4

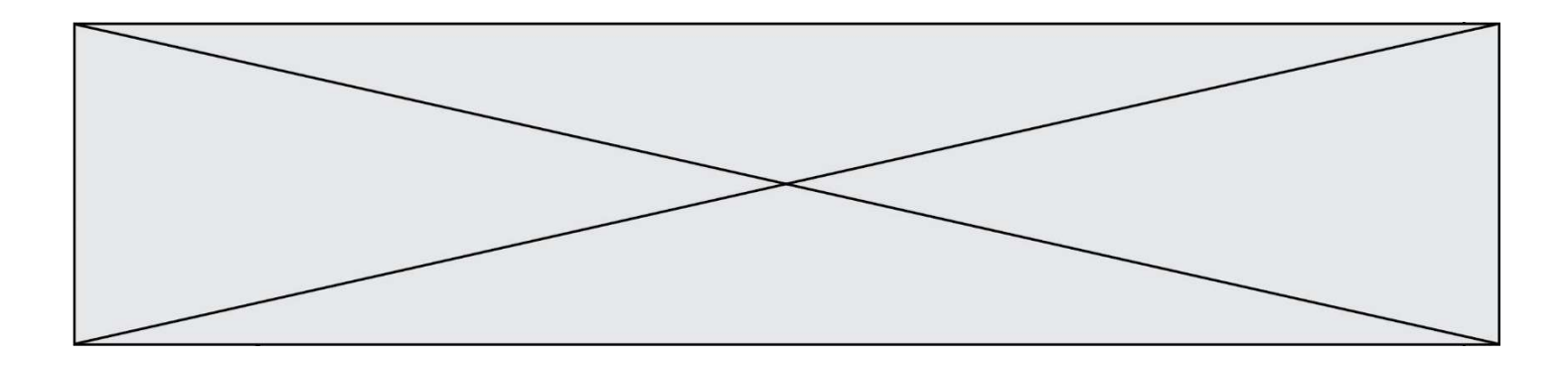

À quelle affectation sont équivalentes les instructions suivantes, où a, b sont des variables entières et c une variable booléenne ?

```
if a==b: 
   c = Trueelif a > b+10: 
  c = Trueelse: 
    c = False
```
#### Réponses

```
A c = (a == b) or (a > b + 10)B c = (a == b) and (a > b + 10)C c = not(a == b)D c = not(a > b+10)
```
#### Question A 5

Combien de bits sont nécessaires pour écrire le nombre entier 16 en base 2 ?

#### Réponses

A 4

- B 5
- C 6
- D 7

# Question A 6

Combien d'entiers positifs ou nuls (entiers non signés) peut-on représenter en machine sur 32 bits ?

- A  $2^{32} 1$
- $B = 2^{32}$
- $C \quad 2 \times 32$
- $D \t 32^2$

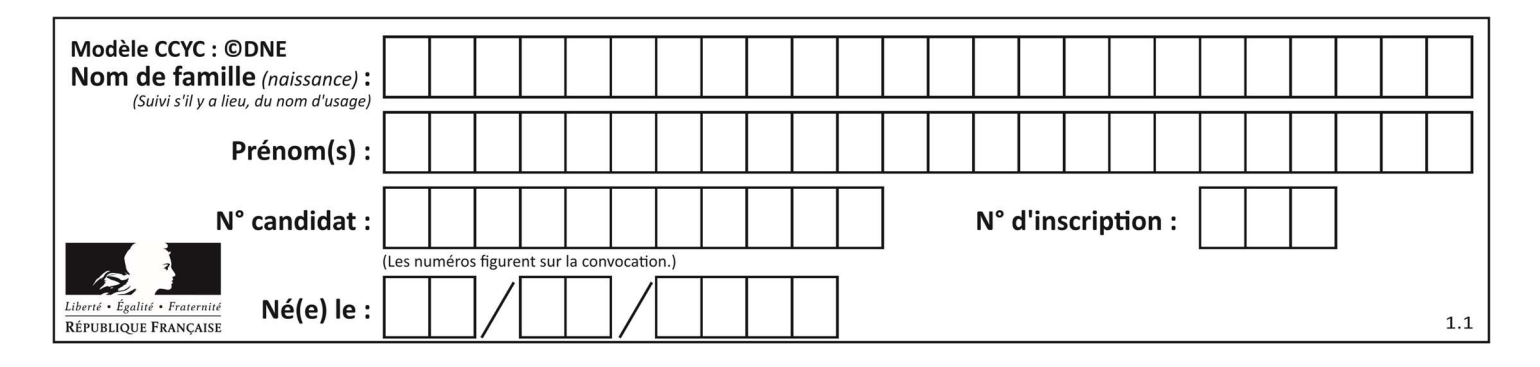

# Thème B : types construits

# Question B 1

Si on tape dans la console d'éxécution la commande :

 $[1,4,3] + [2,4,5]$ 

qu'obtient-on ?

#### Réponses

A [3, 8, 8]

- B [19]
- C [1, 4, 3, 2, 4, 5]
- D un message d'erreur car l'addition n'est pas compatible avec les listes

# Question B 2

L est une liste d'entiers. On définit la fonction suivante :

> def f(L):  $m = L[0]$  for x in L: if  $x > m$ :  $m = x$ return m

Que calcule cette fonction ?

#### Réponses

- A le maximum de la liste L passée en argument
- B le minimum de la liste L passée en argument
- C le premier terme de la liste L passée en argument
- D le dernier terme de la liste L passée en argument

#### Question B 3

On a défini dico = { 'a':  $(1,2,3)$ , 'b':  $(4,5,6)$  } Quelle est la valeur de l'expression dico['a'][1]?

#### Réponses

- A 1
- B 2
- $C = (1,2,3)$
- D cette expression est incorrecte, l'évaluer déclenche une erreur

### Question B 4

Quelle est la valeur affichée à l'exécution du programme Python suivant ?

```
ports = { 'http': 80, 'imap': 142, 'smtp': 25 } 
ports['ftp'] = 21print(ports['ftp'])
```
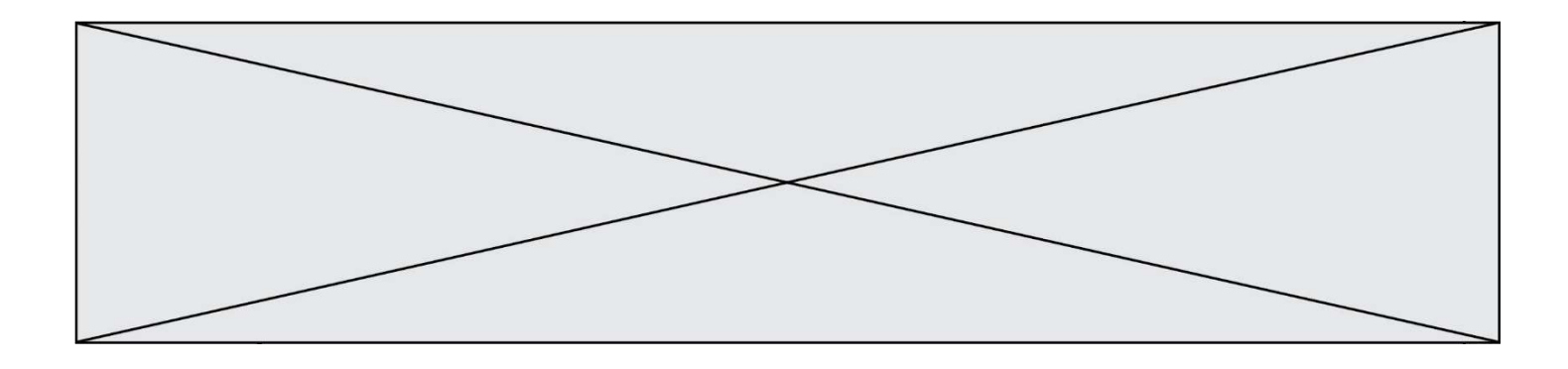

#### Réponses

- A 3
- B 21
- C { 'ftp': 21 }
- D Key not found

#### Question B 5

On considère deux entiers strictement positifs L et C. On note n = L\*C leur produit et on écrit la fonction suivante, qui construit un tableau de L lignes et C colonnes, contenant les entiers consécutifs de 0 à n-1 :

```
def construitTable(L,C): 
   t = [] for i in range(L): 
      ligne = [] for j in range(C): 
           ...... 
       t.append(ligne) 
    return t
```
Par exemple, l'appel construitTable(2,3) doit renvoyer la table :

 $[0, 1, 2],$ [3, 4, 5] ]

Que faut-il écrire à la place des points de suspension pour obtenir ce résultat ? Réponses

- A ligne.append $(i + C * j)$ B ligne.append $(L * i + j)$ C ligne.append $(i + L * j)$
- D ligne.append $(C**i* + *j*)$

#### Question B 6

Parmi les propositions suivantes, laquelle permet de créer en Python la liste des nombres impairs de 1 à 399 (inclus) ?

```
A impairs = [1 + nb*2 for nb in range(200)]
B for nb in range(400) : 
      impairs = 1 + 2 * nbC impairs = [i + 2 for i in range(1, 200)]D impairs = [1, 3, 5, 7, 9] * 40
```
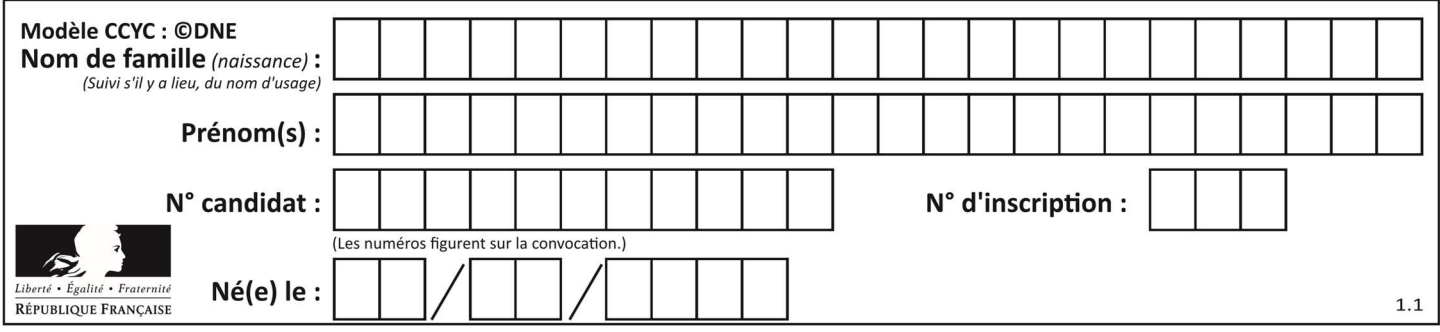

# Thème C : traitement de données en tables

# Question C 1

Dans la plupart des fichiers CSV, que contient la première ligne ? Réponses

- A des notes concernant la table de données
- B les sources des données
- C les descripteurs des champs de la table de données
- D l'auteur de la table de données

# Question C 2

On a extrait les deux premières lignes de différents fichiers. Déterminer celui qui est un authentique fichier CSV :

#### Réponses

```
A Nom,Pays,Temps 
     Camille Muffat,France,241.45
B Nom Pays Temps 
     Camille Muffat France 241.45
C \tI { "Nom": "Camille Muffat", "Pays": "France", "Temps": 241.45},
D \cap \Gamma { Nom: "Camille Muffat", Pays: "France", Temps: 241.45},
```
#### Question C 3

On définit une table d'élèves et une liste finale de la façon suivante :

```
table_eleves = [ {"prenom": "Ada", "nom" : "Lovelace", "age" : 17}, 
                  {"prenom": "Charles", "nom" : "Babbage", "age" : 18}, 
                    ...... 
                  {"prenom": "John", "nom" : "Von Neumann", "age" : 16} ] 
liste_finale = [ eleve for eleve in table_eleves if eleve["age"] >= 18 ]
```
Que contient cette liste finale ?

#### Réponses

- A La liste des prénoms des élèves majeurs de la table.
- B La liste des âges des élèves majeurs de la table.
- C La liste des élèves majeurs de la table, chaque élément de la liste étant représenté par un dictionnaire.
- D La liste des élèves majeurs de la table, chaque élément de la liste étant représenté par une liste.

#### Question C 4

Laquelle de ces listes de chaînes de caractères est triée en ordre croissant ? Réponses

```
A ['Chat', 'Chien', 'Cheval', 'Cochon']
B ['Chat', 'Cheval', 'Chien', 'Cochon']
C ['Chien', 'Cheval', 'Cochon', 'Chat'] 
D ['Cochon', 'Chien', 'Cheval', 'Chat']
```
#### Question C 5

Quelle est la valeur de la variable t1 à la fin de l'exécution du script suivant :

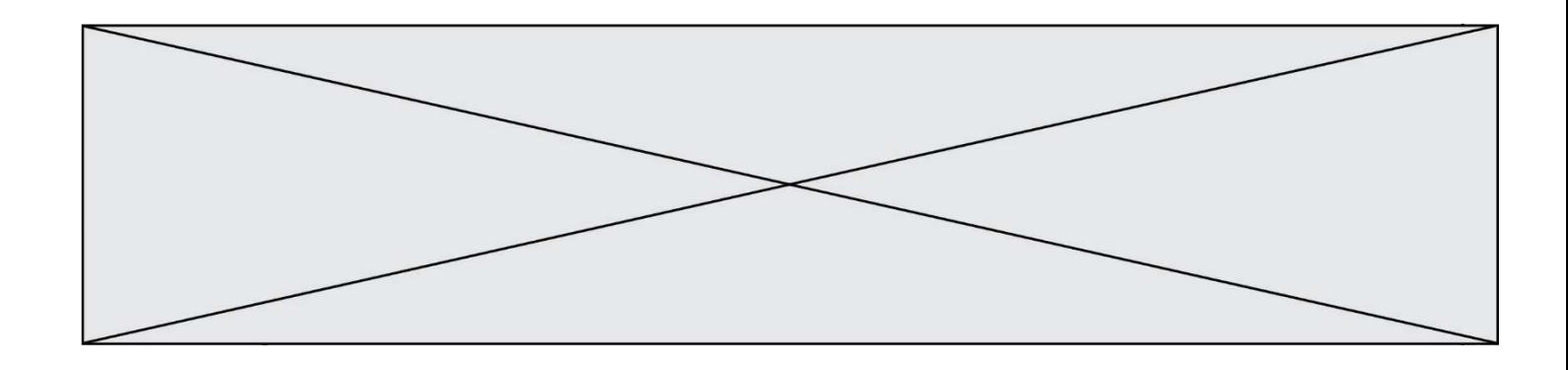

```
t1 = [['Valenciennes', 24],['Lille', 23],['Laon', 31],['Arras', 18]] 
t2 = [['Lille', 62],['Arras', 53],['Valenciennes', 67],['Laon', 48]] 
for i in range(len(t1)): 
     for v in t2: 
        if v[0] == t1[i][0]:t1[i].append(v[1])
```
#### Réponses

```
A [['Valenciennes', 67], ['Lille', 62], ['Laon', 48], ['Arras', 53]]
```

```
B [['Valenciennes', 24, 67], ['Lille', 23, 62], ['Laon', 31, 48], ['Arras', 18, 53]]
```

```
C [['Arras', 18, 53],['Laon', 31, 48], ['Lille', 23, 62], ['Valenciennes', 24, 67]]
```

```
D [['Valenciennes', 67, 24], ['Lille', 62,23], ['Laon', 48, 31], ['Arras', 53, 18]]
```
# Question C 6

Qu'est-ce que le format de fichier CSV ?

- A un format de fichier mis au point par Microsoft pour Excel
- B un format de fichier pour décrire une base de données
- C un format de fichier où les données sont séparées par un caractère tel qu'une virgule
- D un format de fichier décrivant une page Web

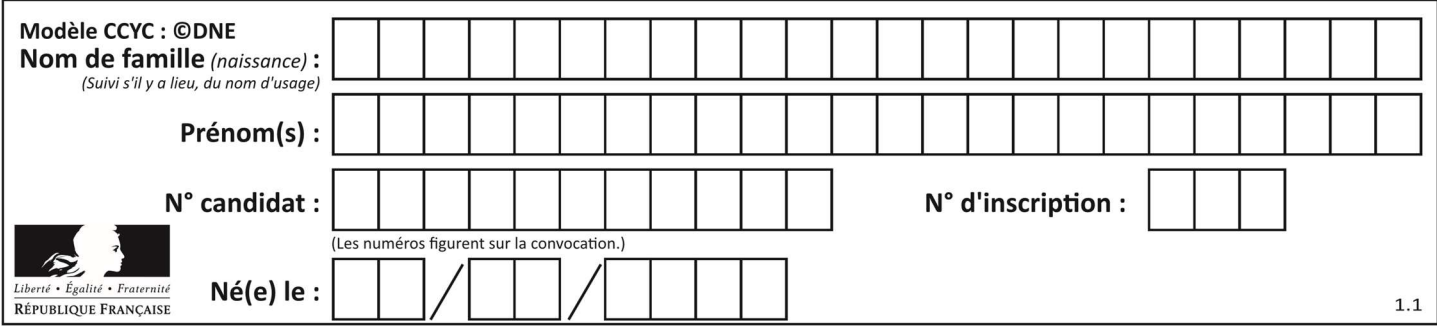

# Thème D : interactions entre l'homme et la machine sur le Web

# Question D 1

Un élève a écrit une fonction Javascript qui détermine la moyenne des valeurs entrées par l'utilisateur dans un formulaire de sa page HTML.

Il place sa fonction Javascript :

# Réponses

- A entre la balise <js> et la balise </js>
- B entre la balise <code> et la balise </code>
- C entre la balise <script> et la balise </script>
- D entre la balise <javascript> et la balise </javascript>

# Question D 2

En HTML, un formulaire commence par quelle balise ?

### Réponses

- A <form>
- B </form>

```
C <input type="form">
```
D <!--form-->

#### Question D 3

Lors de la consultation d'une page HTML contenant un bouton auquel est associée la fonction suivante, que se passe-t-il quand on clique sur ce bouton ?

```
function action(event) { 
    this.style.color = "blue" 
}
```
# Réponses

- A le texte de la page passe en bleu
- B le texte du bouton passe en bleu
- C le texte du bouton est changé et affiche maintenant le mot "bleu"
- D le pointeur de la souris devient bleu quand il arrive sur le bouton

#### Question D 4

Quelle est la machine qui exécute un programme JavaScript inclus dans une page HTML ?

#### Réponses

- A le serveur WEB qui contient la page HTML
- B la machine de l'utilisateur qui consulte la page HTML
- C un serveur du réseau
- D un routeur du réseau

#### Question D 5

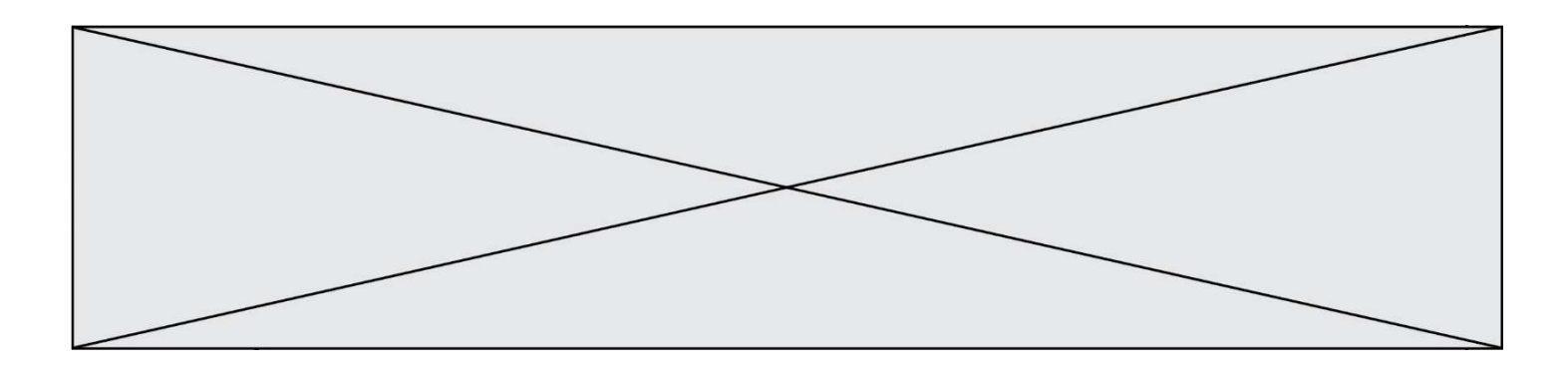

Mehdi a écrit une page HTML contenant des éléments input de formulaire. Il place ces éléments de formulaire :

# Réponses

- A entre la balise <form> et la balise </form>
- B entre la balise <formulary> et la balise </formulary>
- entre la balise <code> et la balise </code>
- D entre la balise <script> et la balise </script>

# Question D 6

Lequel des termes suivants ne désigne pas un protocole de transmission par un réseau :

- A HTTP
- B WWW
- C TCP
- D IP

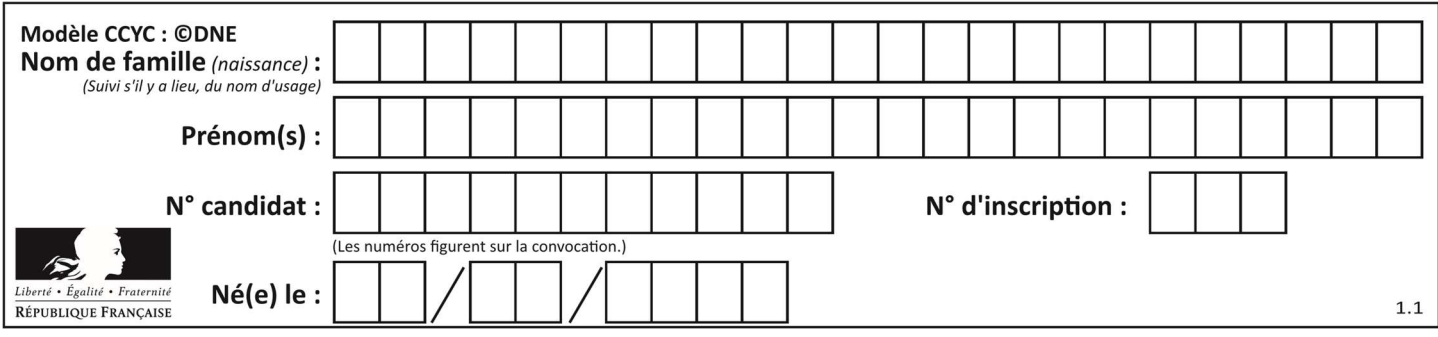

# Thème E : architectures matérielles et systèmes d'exploitation

# Question E 1

Comment s'appelle l'ensemble des règles qui régissent les échanges sur Internet ?

#### Réponses

- A les couches
- B le wifi
- C les protocoles
- D les commutateurs

#### Question E 2

Quelles sont les quatre parties distinctes de l'architecture de Von Neumann ? Réponses

- 
- A L'unité logique, l'unité de contrôle, la mémoire et les dispositifs d'entrée-sortie
- B L'écran, le clavier, le disque dur et le micro-processeur
- C Le disque dur, le micro-processeur, la carte-mère et la carte graphique
- D La mémoire des programmes, la mémoire des données, les entrées-sorties et l'unité logique

# Question E 3

Lequel de ces périphériques n'est pas un périphérique d'entrée ?

#### Réponses

- A le moniteur
- B le clavier
- C la souris
- D le scanner

#### Question E 4

Parmi ces composants électroniques, lequel est d'échelle microscopique dans un ordinateur ? Réponses

- A le bus
- B le radiateur
- C le transistor
- D le disque dur

# Question E 5

Dans une mémoire vive RAM, que peut-on faire ?

#### Réponses

- A uniquement lire des données
- B uniquement écrire des données
- C lire et écrire des données
- D lire des données même en cas de coupure de courant

#### Question E 6

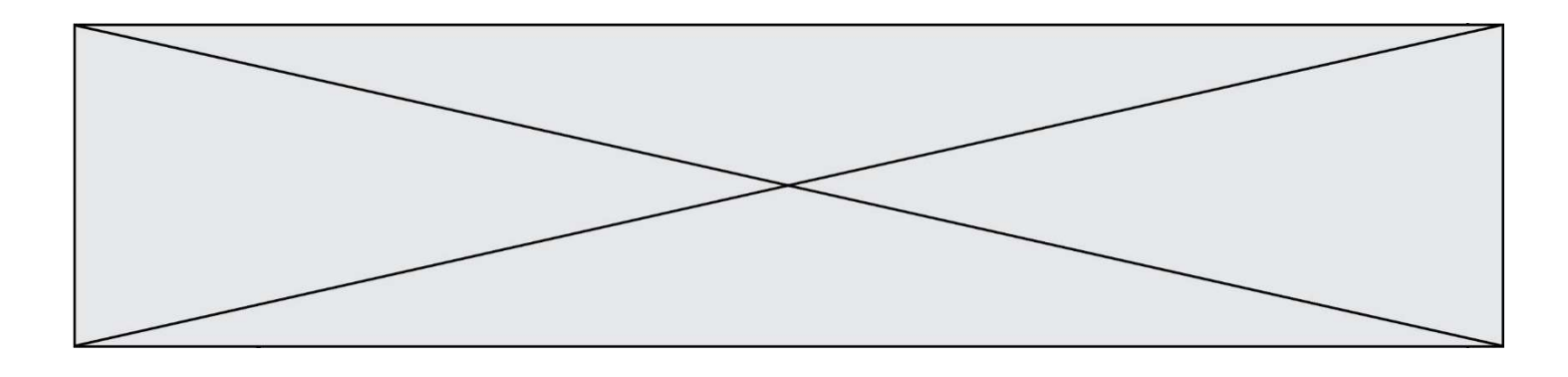

Vous soupçonnez que des paquets se perdent entre votre ordinateur et leur destination. Quelle commande utiliseriez-vous pour trouver la source du problème efficacement ?

- A ping
- 
- B ipconfig<br>C tracerout traceroute
- D nslookup

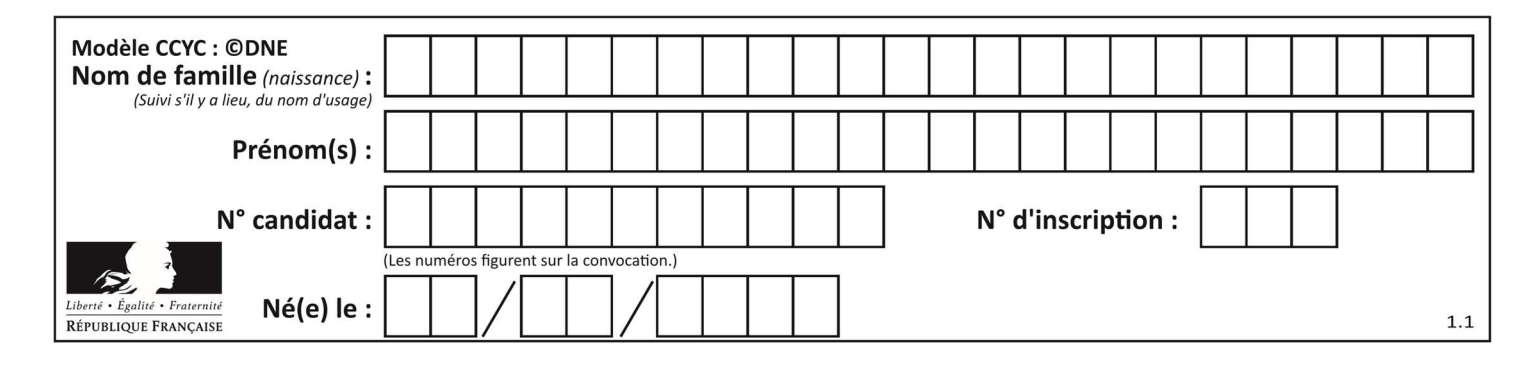

# Thème F : langages et programmation

# Question F 1

On exécute le code suivant :

```
def ma_fonction(liste : list) -> int: 
     valeur = liste[0] 
     for i in range (1, len(liste)): 
         if liste[i] < valeur : 
              valeur = liste[i] 
     return valeur 
 table = [5, 43, 2, 22, 7] 
 resultat = ma_fonction(table)
```
Quelle est la valeur de resultat après l'exécution de ce code ?

#### Réponses

A 43 B 2 C 22 D 7

#### Question F 2

La documentation de la bibliothèque random de Python précise :

```
random.randint(a, b) 
    Renvoie un entier aléatoire N tel que a \leq N \leq b.
```
Quelle est l'expression Python permettant de simuler le tirage d'un dé à 6 faces après avoir exécuté import random ?

#### Réponses

```
A random.randint(6)
```
- B random.randint(1,6)
- C random.randint(1,7)
- D random.randint(0,6)

#### Question F 3

Soit T un tableau de flottants, a et b deux entiers. On considère une fonction nommée somme renvoyant la somme des éléments du tableau d'indice compris entre a et b définie par :

```
def somme(T, a, b): 
   S = 0 for i in range(a, b+1) : 
     S = S + T[i] return S
```
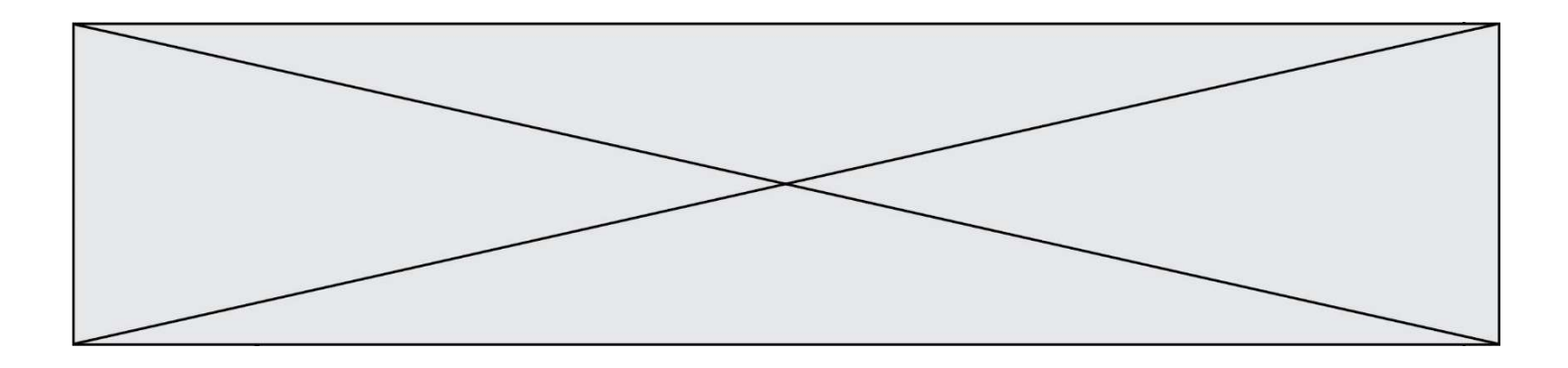

Quel ensemble de préconditions doit-on prévoir pour cette fonction ? Réponses

- $A$   $a < b$
- B a < longueur(T) et b < longueur(T)
- C  $a \leq b \leq \text{longueur}(T)$
- D a <= b < longueur(T) et T est un tableau trié

# Question F 4

On considère la fonction ci-dessous :

```
def maFonction(c): 
    if c \le 10:
        p = 12if c' \leq 18:
        p = 15if c \leq 40:
        p = 19 else: 
        p = 20 return p
```
Que renvoie maFonction(18) ?

### Réponses

- A 12
- B 15
- C 19
- D 20

#### Question F 5

On considère le code suivant :

```
def puiss(y,x): 
    res = 1 for i in range(x): 
         res = res * y return res
```
Quelles sont les préconditions sur les arguments ?

#### Réponses

- A les arguments doivent être obligatoirement de type entier non nul
- B les arguments peuvent être de type entier ou flottant
- C le type des arguments n'a pas d'importance
- D il n'y a pas de préconditions dans ce cas

#### Question F 6

On exécute le script suivant :

```
a = 10if a < 5: 
  a = 20elif a < 100: 
  a = 500
```
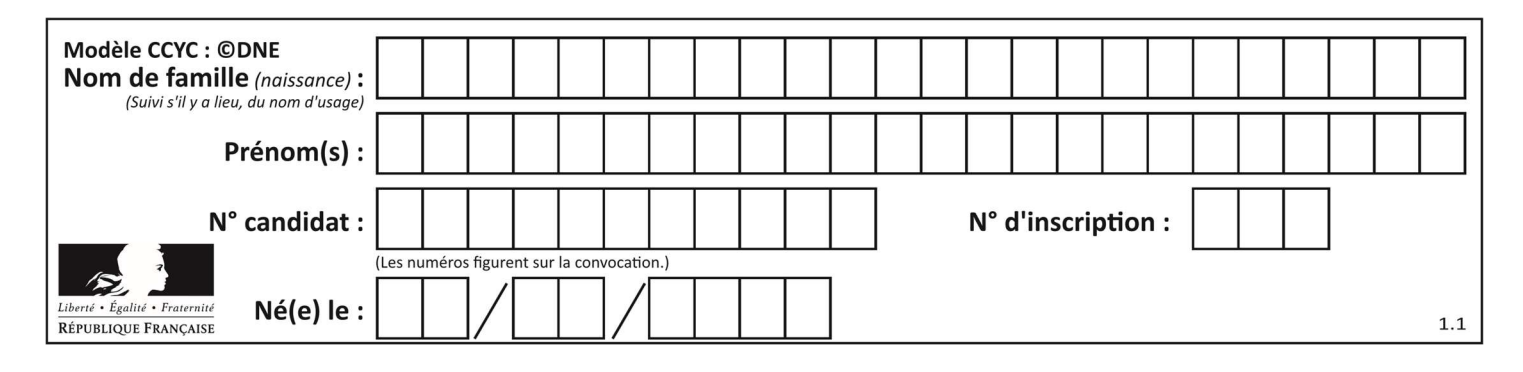

elif a < 1000:  $a = 1$ else:  $a = 0$ 

Quelle est la valeur de la variable a à la fin de cette exécution ? Réponses

- A 1
- B 10
- C 20
- D 500

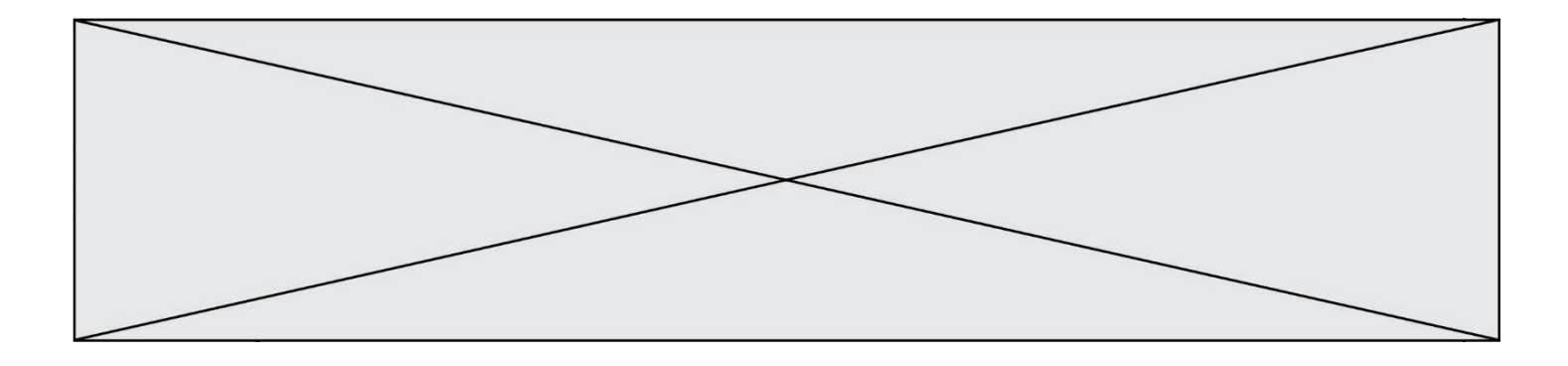

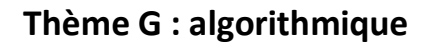

# Question G 1

On définit la fonction f comme suit :

def f(L):  $a = L[0]$  for x in L: if  $x < a$ :  $a = x$ return a

Quelle est la valeur renvoyée par l'appel f([7, 10.3, -4, 12 ,7 ,2, 0.7, -5, 14, 1.4]) ?

# Réponses

- A -5
- B 1.4
- C 7
- D 14

# Question G 2

On considère la fonction suivante :

```
def trouverLettre(phrase,lettre): 
   indexResultat = 0 for i in range(len(phrase)): 
      if phrase[i] == lettre: indexResultat = i 
    return indexResultat
```
Que renvoie l'appel trouverLettre("Vive l'informatique","e") ?

# Réponses

A 3

B 4

C 18

D "e"

Question G 3

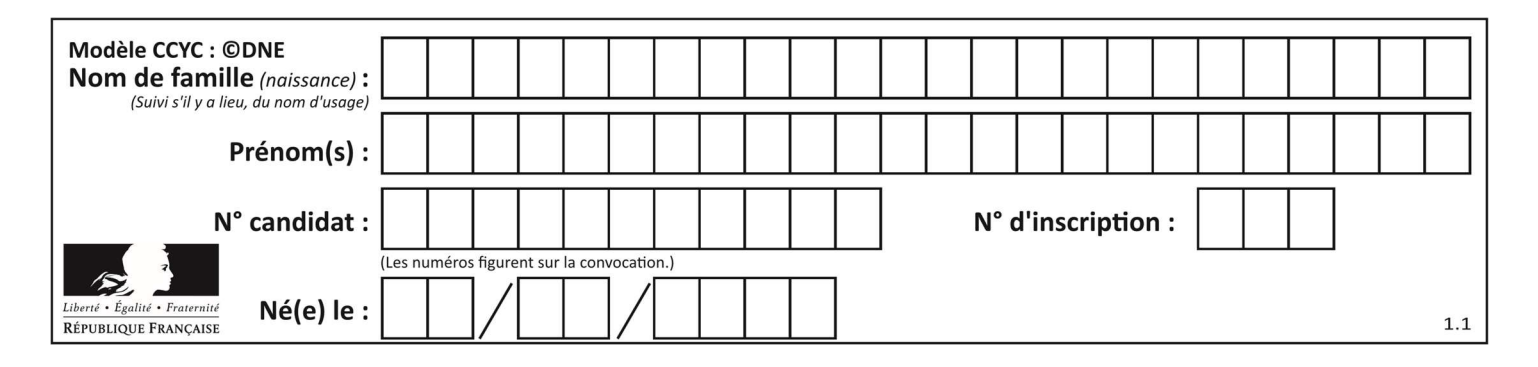

 $a$  et  $m$  étant deux entiers supérieurs à 1, la fonction suivante renvoie  $a^m$ .

```
def puissance(a,m): 
   p = 1n = mq = awhile n > 0:
      if n\frac{2}{2} = 0:
         q = q * q # 
         n = n \frac{1}{2} else: 
         p = q * pn = n - 1 return p
```
Quelle est l'égalité qui est vérifiée à chaque passage par la ligne marquée # ? Réponses

A  $p \times q^{n-1} = a^m$ B  $p \times q^{2n} = a^m$ 

- C  $p \times q^n = a^m$
- D  $p \times q^{n/2} = a^m$

# Question G 4

À quelle catégorie appartient l'algorithme classique de rendu de monnaie ?

# Réponses

- A les algorithmes de classification et d'apprentissage
- B les algorithmes de tri
- C les algorithmes gloutons
- D les algorithmes de mariages stables

# Question G 5

La fonction suivante doit calculer le produit de tous les éléments de la liste passée en paramètre. Avec quelles expressions doit-on la compléter pour que cette fonction soit correcte ?

```
def produit (L): 
   p = ... for elt in L: 
       ....... 
    return p
```

```
A 1 puis p = p * e1tB 0 \text{ puis } p = p * e1tC 1 \text{ puis } p = e1tD 0 puis p = eItQuestion G 6
```
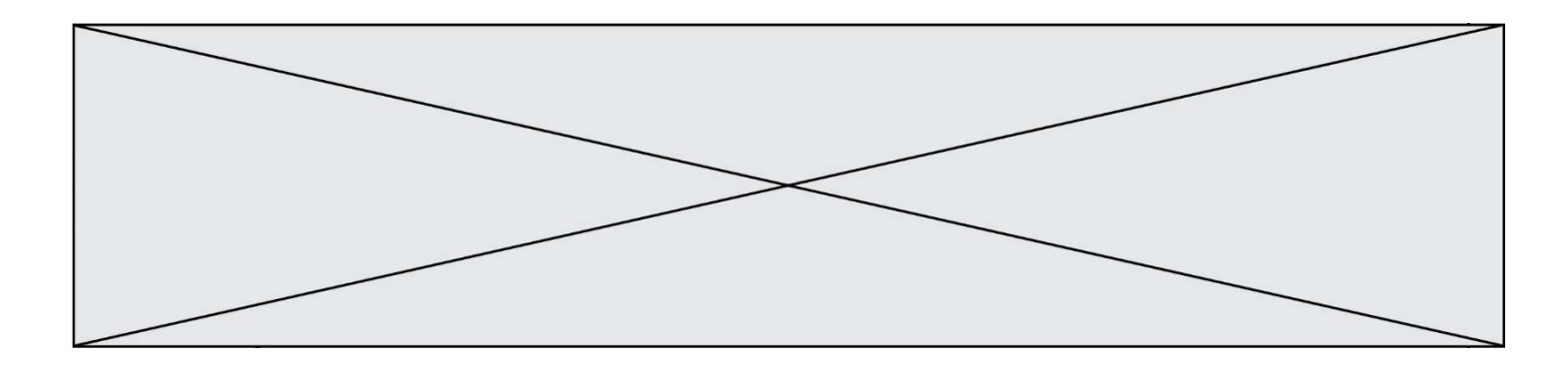

Quel est l'ordre de grandeur du coût du tri par insertion (dans le pire des cas) ?

- A l'ordre de grandeur du coût dépend de l'ordinateur utilisé
- B linéaire en la taille du tableau à trier
- C quadratique en la taille du tableau à trier
- indépendant de la taille du tableau à trier